# **Contents**

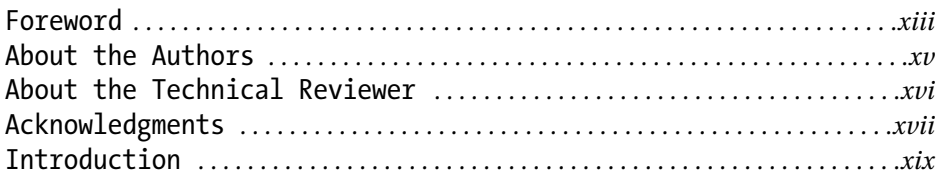

#### Chapter 1 Introduction to BEA WebLogic Portal ......

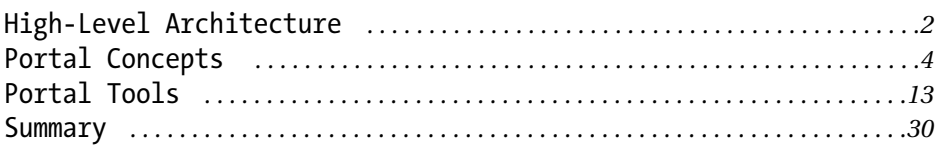

#### **Chapter 2 Building a Portal from Scratch** *. . . . . . . . . . . . .31*

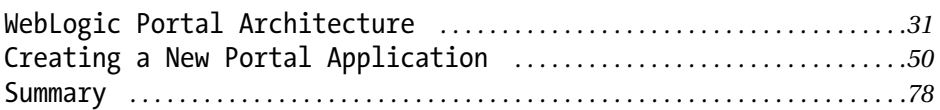

#### **Chapter 3 Basic Java Concepts** *. . . . . . . . . . . . . . . . . . . . . . . . . . . . .79*

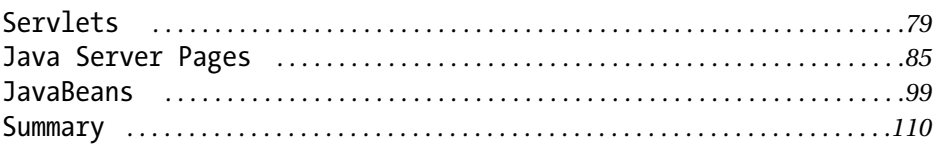

#### **Chapter 4 Portals, Pages, and Portlets** *. . . . . . . . . . . . . .111*

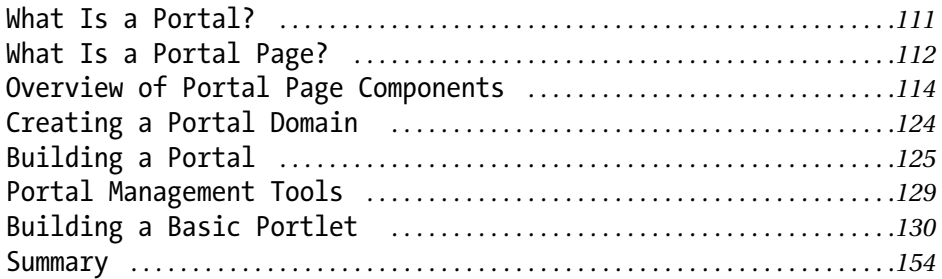

## **Chapter 5 How to Customize**

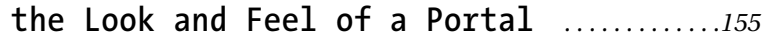

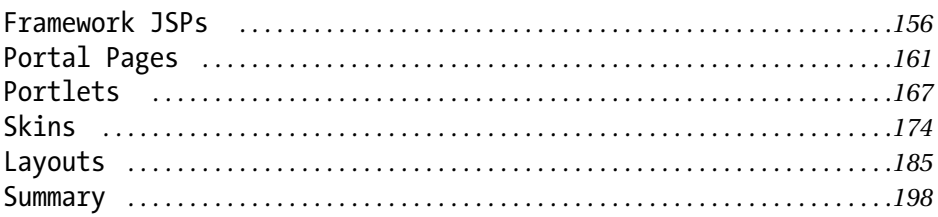

#### **Chapter 6 Using Content** *. . . . . . . . . . . . . . . . . . . . . . . . . . . . . . . . . . . .199*

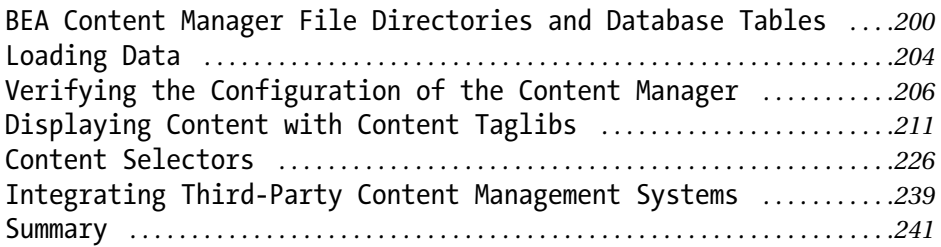

# **Chapter 7 Incorporating Webflow**

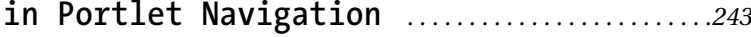

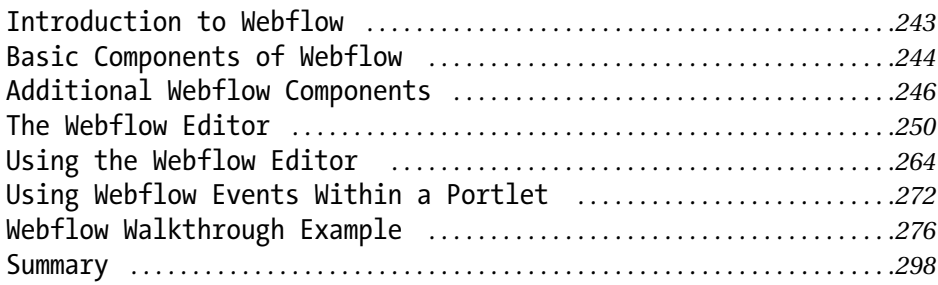

#### **Chapter 8 Processing Input with Webflow** *. . . . . . . . . . . . .299*

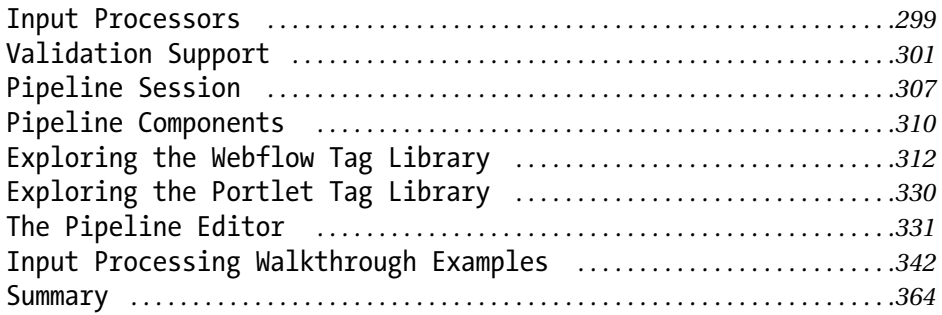

#### **Chapter 9 Implementing a Front Controller** *. . . . . . . . . .365*

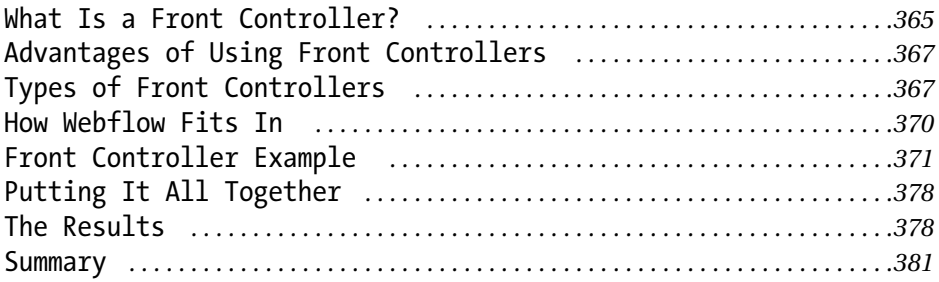

#### **Chapter 10 EJBs Within the Portal** *. . . . . . . . . . . . . . . . . . . . . .383*

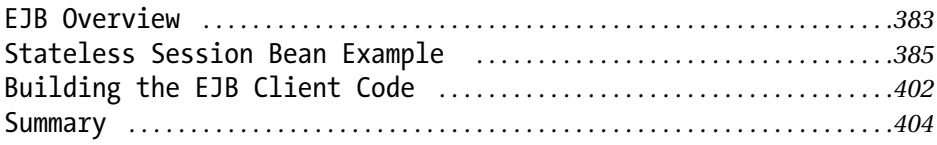

#### **Chapter 11 Portal Security** *. . . . . . . . . . . . . . . . . . . . . . . . . . . . . . . .405*

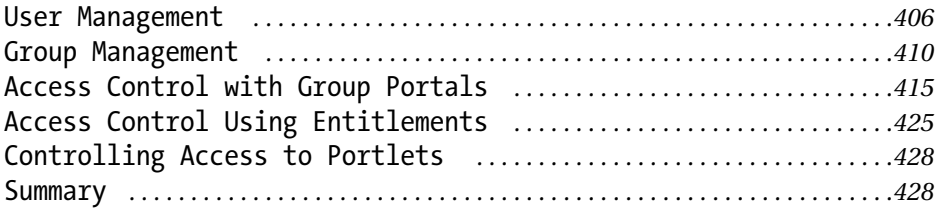

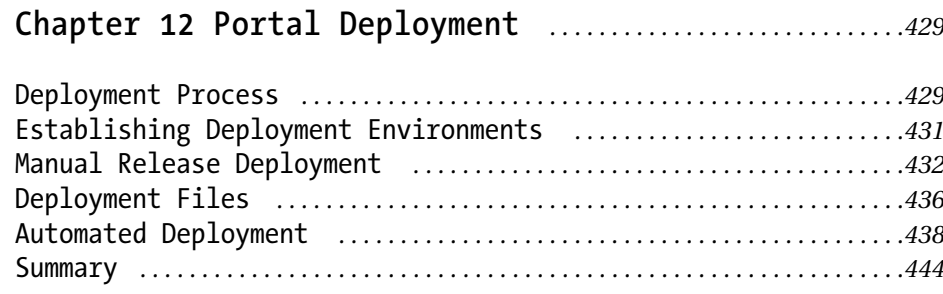

## **Chapter 13 Personalization Services** *. . . . . . . . . . . . . . . . . . .445*

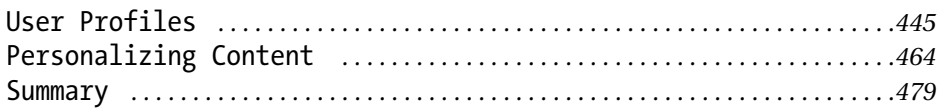

#### **Chapter 14 Campaign Services** *. . . . . . . . . . . . . . . . . . . . . . . . . . . . .481*

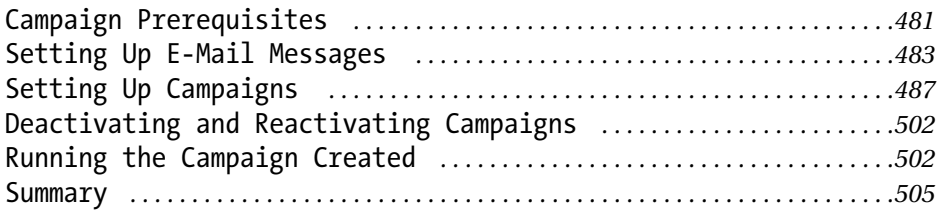

#### **Chapter 15 Miscellaneous Topics** *. . . . . . . . . . . . . . . . . . . . . . . . .507*

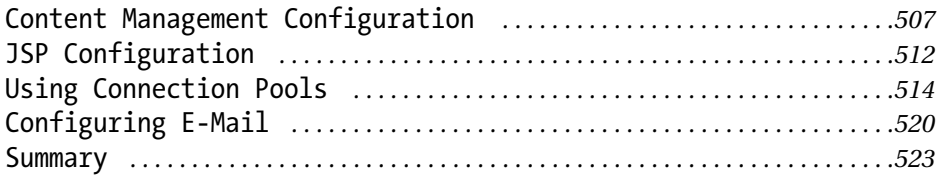

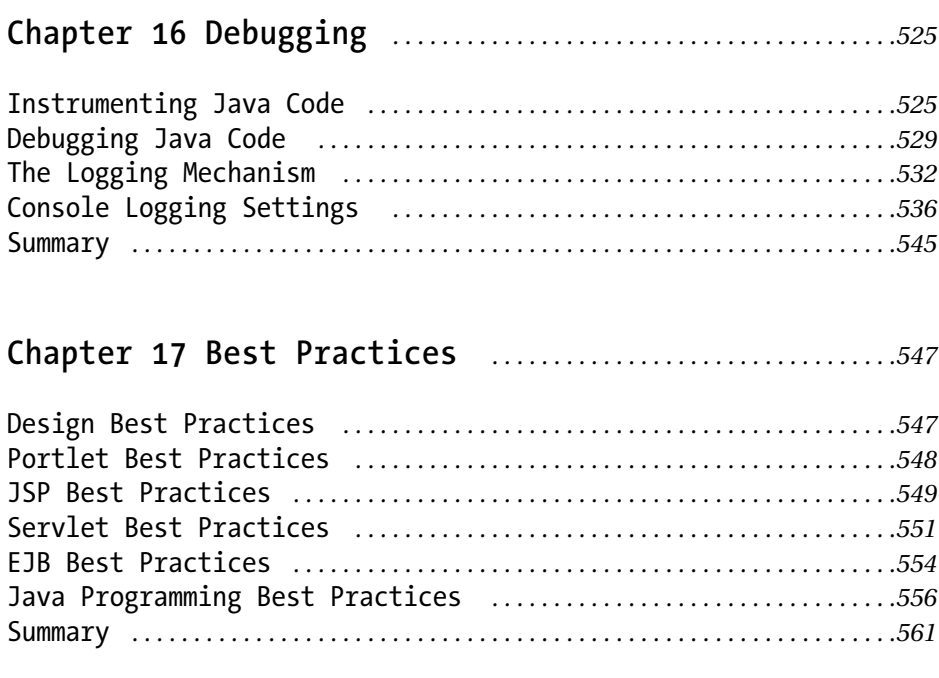

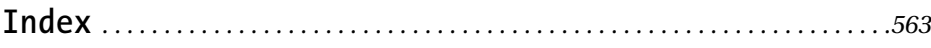